# Package 'neutralitytestr'

February 16, 2021

Title Test for a Neutral Evolutionary Model in Cancer Sequencing Data

Version 0.0.3

Description Package takes frequencies of mutations as reported by high throughput sequencing data from cancer and fits a theoretical neutral model of tumour evolution. Package outputs summary statistics and contains code for plotting the data and model fits. See Williams et al 2016 <doi:10.1038/ng.3489> and Williams et al 2017 <doi:10.1101/096305> ther details of the method.

Depends  $R$  ( $>= 3.4$ )

License MIT + file LICENSE

Encoding UTF-8

LazyData true

Imports dplyr, ggplot2, scales, pracma, ggpmisc, cowplot

Suggests knitr, rmarkdown, testthat

VignetteBuilder knitr

URL <https://github.com/marcjwilliams1/neutralitytestr>

BugReports <https://github.com/marcjwilliams1/neutralitytestr/issues>

RoxygenNote 7.1.1 NeedsCompilation no

Author Marc Williams [aut, cre]

Maintainer Marc Williams <marcjwilliams1@gmail.com>

Repository CRAN

Date/Publication 2021-02-16 18:00:06 UTC

## R topics documented:

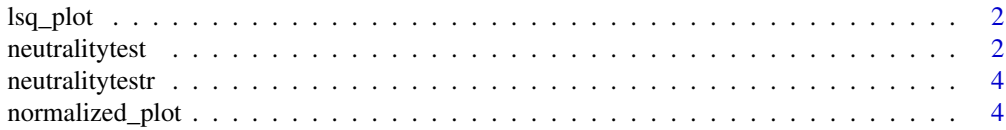

### <span id="page-1-0"></span>2 neutralitytest

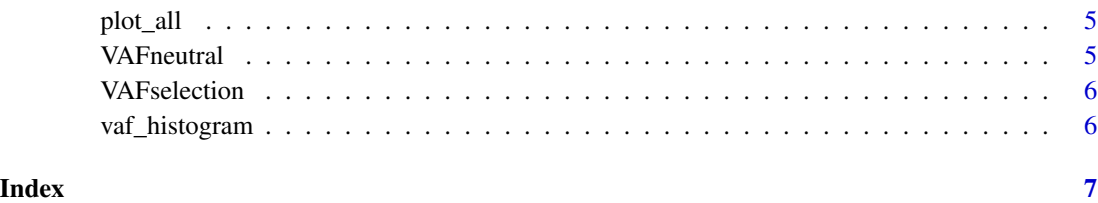

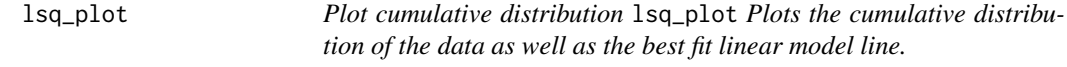

#### Description

Plot cumulative distribution lsq\_plot Plots the cumulative distribution of the data as well as the best fit linear model line.

#### Usage

lsq\_plot(object)

#### Arguments

object neutrality test object

#### Value

ggplot object.

#### Examples

```
lsq_plot(neutralitytest(VAFselection, fmin = 0.1, fmax = 0.25))
```
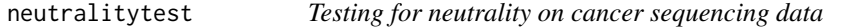

#### Description

neutralitytest returns a neutralitytest object which contains the result of various test statistics to test for neutrality as described in Williams et al. Nature Genetics 2018. WARNING: This package has been superseded by MOBSTER, see Caravagna et al. Nature Genetics 2020.

#### neutralitytest 3

#### Usage

```
neutralitytest(
  VAF,
  fmin = 0.1,
  fmax = 0.25,
  read_depth = NULL,
  rho = 0,
  cellularity = 1,
  ploidy = 2
)
```
#### Arguments

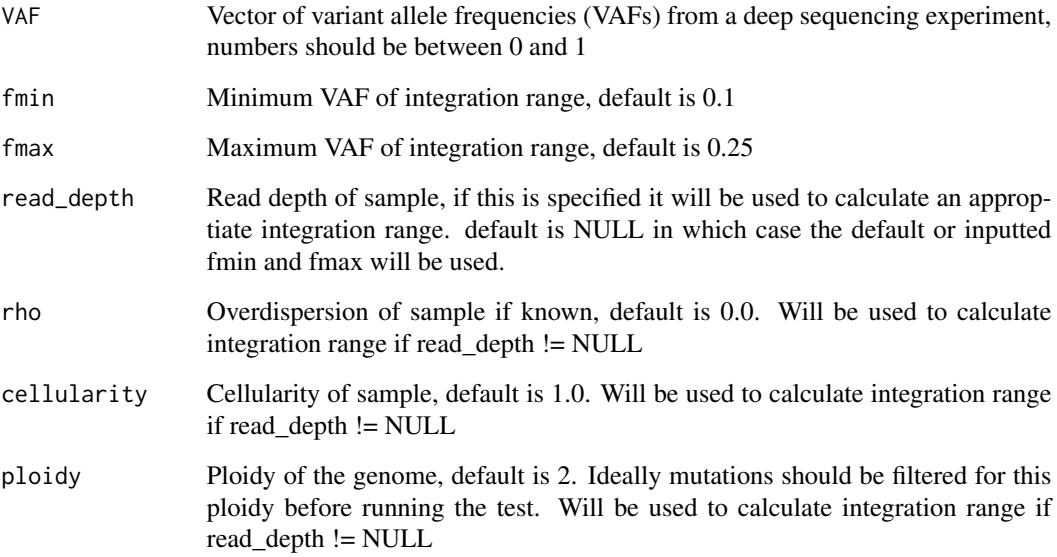

#### Value

neutralitytest object which contains test statistics which tests if the sequencing data is consistent a neutral evolutionary model. Test statistics are area between theoretical and empirical curves, kolmogorov distance, mean distance and  $R^{\wedge}2$  statistics from linear model fit. Also returns an estimate of the mutation rate per tumour tumour doubling, the raw VAFs and cumulative distribution

#### Examples

```
neutralitytest(runif(100))
neutralitytest(VAFselection, fmin = 0.1, fmax = 0.25)
neutralitytest(VAFneutral, read_depth = 100.0, cellularity = 0.8)
```
<span id="page-3-0"></span>neutralitytestr neutralitytestr *package*

#### Description

Package to test a neutral evolutionary model on deep sequencing data.

#### Details

See the README on [GitHub](https://github.com/marcjwilliams1/neutralitytestr#readme)

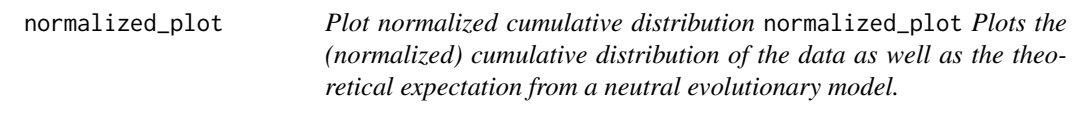

#### Description

Plot normalized cumulative distribution normalized\_plot Plots the (normalized) cumulative distribution of the data as well as the theoretical expectation from a neutral evolutionary model.

#### Usage

```
normalized_plot(object)
```
#### Arguments

object neutrality test object

#### Value

ggplot object.

#### Examples

```
normalized_plot(neutralitytest(VAFselection, fmin = 0.1, fmax = 0.25))
```
<span id="page-4-0"></span>plot\_all *Plot all plots in the package and make composite figure.* plot\_all *Plots histogram, linear model best fit plot and normalized plot and plot and makes composite figure.*

#### Description

Plot all plots in the package and make composite figure. plot\_all Plots histogram, linear model best fit plot and normalized plot and plot and makes composite figure.

#### Usage

plot\_all(object)

#### Arguments

object neutrality test object

#### Value

ggplot object.

#### Examples

```
plot_all(neutralitytest(VAFselection, fmin = 0.1, fmax = 0.25))
```
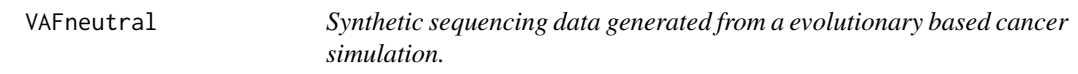

#### Description

This data is generated from a neutral evolutionary model where all subclonal mutations are neutral.

#### Usage

VAFneutral

#### Format

A vector with variant allele frequencies (VAFs) ranging from 0 to 1

#### Source

Generated using cancer sequencing simulation [https://github.com/marcjwilliams1/CancerSeq](https://github.com/marcjwilliams1/CancerSeqSim.jl)Sim. [jl](https://github.com/marcjwilliams1/CancerSeqSim.jl)

<span id="page-5-0"></span>

#### Description

This data is generated from an evolutionary model where there is on subclonal population and all other mutations are neutral passengers.

#### Usage

VAFselection

#### Format

A vector with variant allele frequencies (VAFs) ranging from 0 to 1

#### Source

Generated using cancer sequencing simulation [https://github.com/marcjwilliams1/CancerSeq](https://github.com/marcjwilliams1/CancerSeqSim.jl)Sim. [jl](https://github.com/marcjwilliams1/CancerSeqSim.jl)

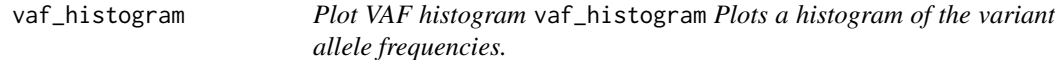

#### Description

Plot VAF histogram vaf\_histogram Plots a histogram of the variant allele frequencies.

#### Usage

vaf\_histogram(object)

#### Arguments

object neutrality test object

#### Value

ggplot object.

#### Examples

```
vaf_histogram(neutralitytest(VAFselection, fmin = 0.1, fmax = 0.25))
```
# <span id="page-6-0"></span>Index

∗ datasets VAFneutral, [5](#page-4-0) VAFselection, [6](#page-5-0)

lsq\_plot, [2](#page-1-0)

neutralitytest, [2](#page-1-0) neutralitytestr, [4](#page-3-0) normalized\_plot, [4](#page-3-0)

plot\_all, [5](#page-4-0)

vaf\_histogram, [6](#page-5-0) VAFneutral, [5](#page-4-0) VAFselection, [6](#page-5-0)